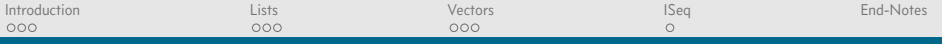

## Course Introduction

#### Mattox Beckman

#### University of Illinois at Urbana-Champaign Department of Computer Science

K ロ ▶ K @ ▶ K 할 ▶ K 할 ▶ 이 할 → 9 Q Q →

<span id="page-1-0"></span>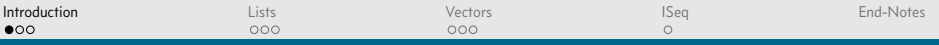

K ロ ▶ K @ ▶ K 할 X X 할 X | 할 X 1 9 Q Q ^

# **Objectives**

You should be familiar with...

- $\blacktriangleright$  the basic list operations,
- $\blacktriangleright$  the basic vector operations,
- $\blacktriangleright$  the basic hash-map operations,
- $\blacktriangleright$  ISeq, and
- $\blacktriangleright$  sets.

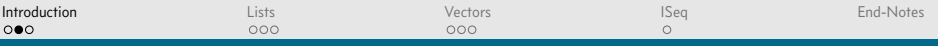

## The purpose...

- $\triangleright$  CLOJURE in Real Life<sup>TM</sup> will use these built-in structures extensively.
- $\triangleright$  We will use them in this course sporadically.
- $\blacktriangleright$  Your goal today: be introduced.
- $\triangleright$  Your goal eventually: be annoyed with languages that don't include these.

4 ロ X 4 団 X 4 ミ X 4 ミ X - ミ X - 9 Q Q Q

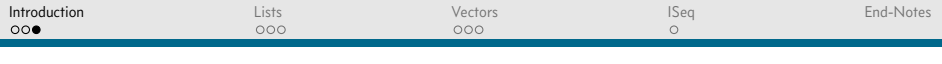

#### Why they are special

 $\triangleright$  Most languages contain these already: as library calls.

Hashtable balance =  $new$  Hashtable(); balance.put("Zara", new Double(3434.34)); balance.put("Mahnaz", new Double(123.22)); balance.put("Daisy", new Double(99.22)); balance.put("Qadir", new Double(-19.08));

 $\triangleright$  Clojure has literal syntax to express these.

<sup>1</sup> (**def** balance {"Zara" 3434.34, "Mahnaz" 123.22, <sup>2</sup> "Daisy" 99.22, "Qadir" -19.08})

**KORKAPERKER DE VOOR** 

<span id="page-4-0"></span>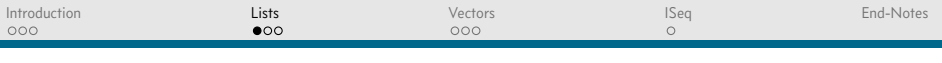

**KORK ERKERKINGK** 

## Creating Lists

- $\triangleright$  Create empty list with '(), or sometime nil.
- $\triangleright$  Create whole lists using list or use the literal form.

```
1 (list 1 2 3)
2 ;; => '(1 2 3)
3'(1 \ 2 \ 3)4 ;; => '(1 2 3)
5 (list (+ 1 2) (* 3 4))
6 ;; => (3 12)
```
 $\blacktriangleright$  Add to lists using cons

 $_1$  (cons (\* 2 3)  $(1\ 3\ 6)$ ) <sup>2</sup> *;; => (6 1 3 6)*

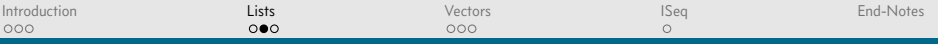

YO F YERY YER YER YO

## Accessing List Elements

- $\triangleright$  Get the first element with first (like car from other Lisps).
- $\triangleright$  Get the rest of the elements with rest.
- $\triangleright$  Get a specific element with nth.
- $\blacktriangleright$  Is the list empty? Use empty?

```
1 (def x '(1 2 3))
2 (empty? x)
3 ;; => false
4 (first x)
5 ;; \Rightarrow 1
6 (rest x)
7 ;; => (2 3)
_8 (nth \chi 2)
9 ;; => 3
```
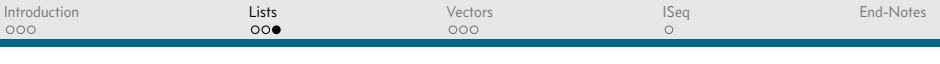

## Other things

► Lists are used frequently, so there are *many* operations for them.

**KOD SO SED A BY A BY A GOOD** 

▶ You will see map, some, filter, apply, and reduce a lot.

```
_1 (some odd? x)
2 ;; => true
3 (apply + x)
4 ; \div => 6
5 (filter odd? x)
6 ;; => (1 3)
7 (reduce * 1 x)
8 ;; => 6
9 (map inc x)
10 ;; => (2 3 4)
```
<span id="page-7-0"></span>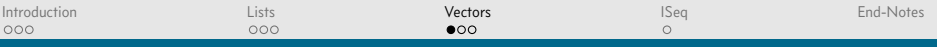

**KORKAR KERKER OQO** 

## Creating Vectors

- $\triangleright$  Similar to arrays, but some major differences!
- $\triangleright$  Create them using the vector function.
- $\triangleright$  Convert another structure to a vector with vec.
- $\triangleright$  Use square brackets as literal syntax.

```
1 (vector 1 2 3)
2 ;; => [1 2 3]
3 (vector '(1 2 3))
\frac{4}{6} \therefore \Rightarrow \frac{\Gamma(1 \ 2 \ 3)}{1}5 (yec (1 \ 2 \ 3))
6 \colon \Rightarrow \int 1 2 3
7 [1 2 3]
8 ;; => [1 2 3]
```
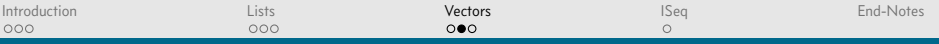

#### Accessing Vector Parts

```
1 (def v [1 2 3 5 8])
2 ;; => #'user/v
3 (empty? v)4 ;; => false
5 (count v)
6 ;; => 5
7(\nu 4)8 ;; => 8
9 (conj v 2)
10 ;; => [1 2 3 5 8 2]
```
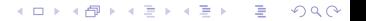

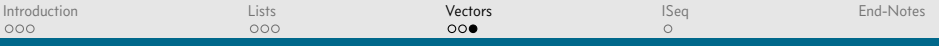

**KORK ERKERKINGK** 

## Vector Operations

- $\blacktriangleright$  The list operations will work on vectors.
- $\triangleright$  Use the vector-specific versions if you want to preserve "vectorness."

```
_1 (map inc v)
2 ;; => (2 3 4 6 9)
3 (mapy inc v)
4 ;; => [2 3 4 6 9]
5 (apply + v)
6 \colon \Rightarrow 19
```
<span id="page-10-0"></span>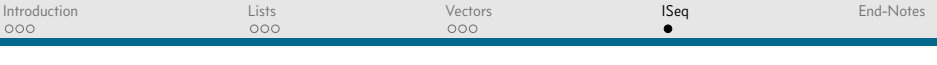

# **Sequences**

- $\triangleright$  Many of  $CLOJURE's$  data structures are instances of Sequence.
- Provides: first, rest, empty?, count, map, etc.
- $\blacktriangleright$  Advantage: uniformity; Disadvantage: unwanted format changes.

**KORKAR KERKER OQO** 

 $\blacktriangleright$  Usually a good trade.

```
_1 (map inc v)
2 ;; => (2 3 4 6 9)
3 (map inc s1)
4 ;; => (2 3 4 5)
5 (for [x s1] (* x 2))
6 ;; => (2 4 6 8)
7 (for [x y] (* x 2))
8 ;; => (2 4 6 10 16)
```
<span id="page-11-0"></span>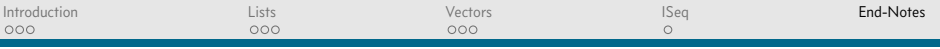

## **Credits**

- $\blacktriangleright$  The Java hash table example is from the Tutorials Point web site. More examples can be found at [http://www.tutorialspoint.com/java/java\\_hashtable\\_class.htm.](http://www.tutorialspoint.com/java/java_hashtable_class.htm)
- $\triangleright$  Can you tell which operating system they used to host their site?

4 ロ X 4 団 X 4 ミ X 4 ミ X - ミ X - 9 Q Q Q